$2001/09/10$ 

## **關閉線上變更密碼功能(passwd)**

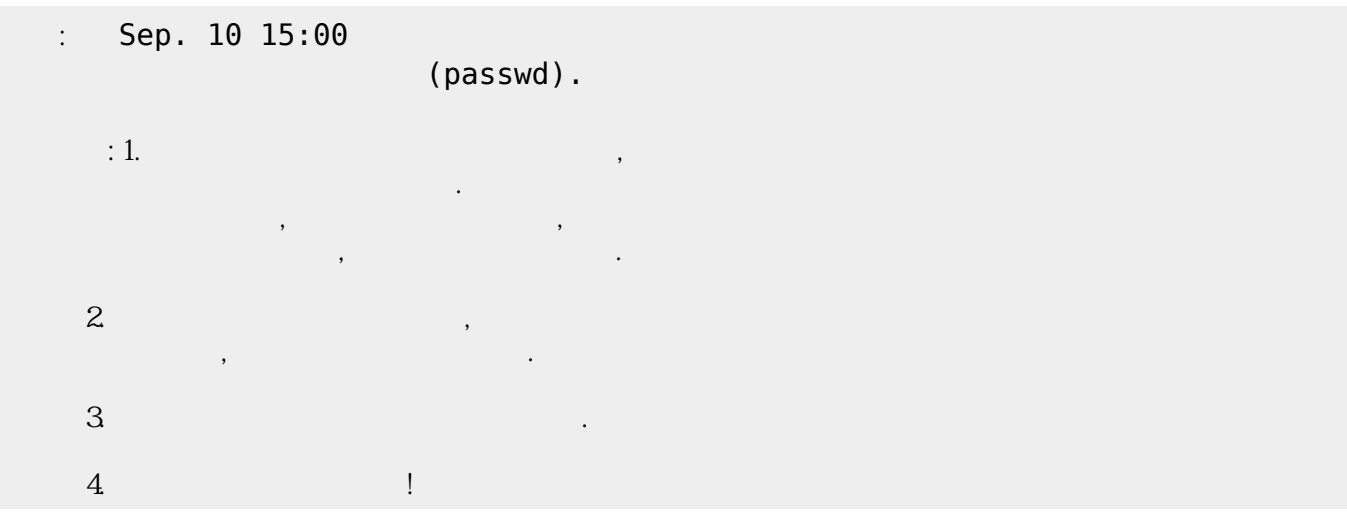

From: <http://net.nthu.edu.tw/netsys/>-

Permanent link: **[http://net.nthu.edu.tw/netsys/mailing:announcement:20010910\\_308](http://net.nthu.edu.tw/netsys/mailing:announcement:20010910_308)**

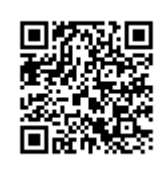

Last update: **2016/01/21 15:42**